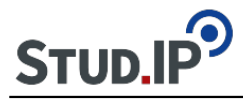

<h1>Begriff und Epoche: Herkunft und Inhalt des Begriffs Romantik (auch als Epoche)</h1>

 $<$ p $>$ |

[[sendfile.php?type=0&file\\_id=5ccce7578d32c1da1e880a9042e3cba9&file\\_name=Romantik\\_-\\_](http://el4.elan-ev.de/sendfile.php?type=0&file_id=5ccce7578d32c1da1e880a9042e3cba9&file_name=Romantik_-_Schlegel_1790.jpg) [Schlegel\\_1790.jpg](http://el4.elan-ev.de/sendfile.php?type=0&file_id=5ccce7578d32c1da1e880a9042e3cba9&file_name=Romantik_-_Schlegel_1790.jpg)] |

[[sendfile.php?type=0&file\\_id=6c585d7d4695ad7c4687f7f4849080f1&file\\_name=Romantik\\_-\\_Ca](http://el4.elan-ev.de/sendfile.php?type=0&file_id=6c585d7d4695ad7c4687f7f4849080f1&file_name=Romantik_-_Caspar_David_Friedrich.jpg) [spar\\_David\\_Friedrich.jpg\]](http://el4.elan-ev.de/sendfile.php?type=0&file_id=6c585d7d4695ad7c4687f7f4849080f1&file_name=Romantik_-_Caspar_David_Friedrich.jpg) |

[[sendfile.php?type=0&file\\_id=9fc2659584a32f05a904a9e9073248c4&file\\_name=Romantik\\_-\\_R](http://el4.elan-ev.de/sendfile.php?type=0&file_id=9fc2659584a32f05a904a9e9073248c4&file_name=Romantik_-_Robert_Schumann_1839.jpg) [obert\\_Schumann\\_1839.jpg\]](http://el4.elan-ev.de/sendfile.php?type=0&file_id=9fc2659584a32f05a904a9e9073248c4&file_name=Romantik_-_Robert_Schumann_1839.jpg) |<br />

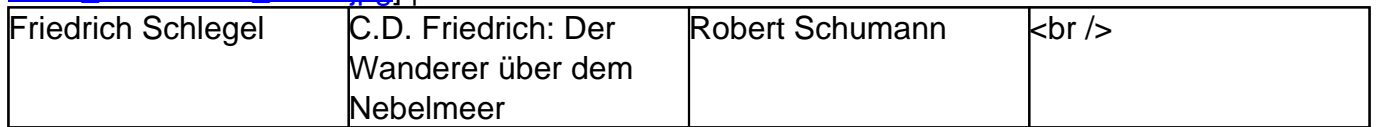

 $\mathsf{chr}$  />

 $\text{br}$  />

**Fragen:**<br />

- Wie verlief die etymologische Entwicklung des Begriffs "Romantik"?<br />
- Was bedeutete er in der Frühzeit für Friedrich Schlegel?<br />
- Wie hat sich der Begriff bis in die heutige Zeit weiterentwickelt?<br />
- Welchen Inhalt hat Romantik als Epoche-Begriff?<br />
	- Was bedeutet Romantik in anderen Kunstformen (wie bildende Kunst, Musik)?<br  $\ge$
	- Was bedeutet Romantik für andere Länder als Deutschland?<br />
	lettimes

 $\text{chr}/\text{S}$ **Literatur:**<br />

- Zur Erstinformation:<http://www.literaturwelt.com/epochen/romantik.html<br> />
- Hans Steffen (Hrsg.): Die deutsche Romantik. Göttingen: Vandenhoeck & amp; Ruprecht 1989<br />
- Herbert Uerlings (Hrsg.): Theorie der Romantik. Reclam 2000<br />
- GEO Epoche 37/2009: Die Deutsche Romantik. Traum und Schwärmerei, Fürstenmacht und Freiheitskampf: Das Werden einer Nation 1789-1848<br />>
- Rüdiger Safranski: Romantik. Eine deutsche Affäre. Hanser, München 2007. ISBN 3-446-20944-1<br />
- Detlef Kremer: Romantik, Stuttgart: Metzler 2003</p>

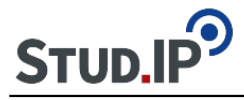

```
<table align="center" border="0" cellpadding="15" cellspacing="15" style="height:174px;
width:886px">
<tbody>
<tr><td style="background-color:rgb(204, 217, 237); width:564px">
<ul>
<li>Sie bekommen als Gruppe einen Themen-Ordner in der Dateiablage.</li>
<li>Wenn Sie Medien-Dateien finden, die Sie in Ihrer Präsentation verwenden möchten, stellen
Sie diese bitte entsprechend in der Dateiablage ein.</li>
<li>Von dort können sie zur Veranschaulichung im Wiki (oder auch im Forum) eingebunden
werden.</li>
</ul>
</td></tr></tbody>
</table>
&nbsp:
<table align="center" border="1" cellpadding="5" cellspacing="5" style="height:55px;
width:173px">
<tbody>
<tr><td style="background-color:rgb(204, 217, 237); text-align:center; width:156px"><a
"http://ammerland.elan-ev.de/wiki.php?cid=3bf092439e79ce2eae21dcce24db0cb9&d
ate_type=all&raumzeit_filter=1409522400&rzSeminar=3bf092439e79ce2eae21dcce2
4db0cb9&view=show">zurück zur Übersicht</a></td>
\langle tr \rangle</tbody>
</table>
```
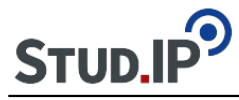

```
<table align="center" border="1" cellpadding="15" cellspacing="15" style="width:780px">
<tbody>
<tr><td style="background-color:rgb(204, 217, 237); width:676px">
<ul>
<li>Sie bekommen im Forum einen eigenen Ordner für Ihr Thema, wo Sie in Ihrer Arbeitsgruppe
– aber auch mit allen anderen Seminarteilnehmern/innen – über Ihr Thema diskutieren können.
Das ist insbesondere zur Abgrenzung Ihres Themas von verwandten Themen sinnvoll bis
notwendig.</li>
</ul>&nbsp:
<ul>
<li>Beispielsweise werden die Referenten des Themas 03. "Positionierung: Romantik im
Spannungsfeld zwischen Vernunft und Mystik" nicht umhin kommen, sich von den
Referatsgruppen 02. "Zeitgeist: Historische Einbettung der Romantik in den Zustand der
Welt" und 06. "Psychologie: Die Phantasie als Motor der Weltflucht" inhaltlich abzugrenzen.
Für die dafür notwendigen Diskussionen steht Ihnen das Forum zur Verfügung.</li>
\langle u|<p>&nbsp;</p>
\langleul\rangle<li>Vielleicht werden Sie auch entdecken, dass diese Form des Austausches interessant ist und
Spaß macht.</li>
</ul></td></tr></tbody>
</table>
chr/s\text{br} />
&nbsp:
<table align="center" border="1" cellpadding="5" cellspacing="5" style="height:45px;
width:169px">
<tbody>
<tr><td style="background-color:rgb(204, 217, 237); text-align:center"><a
"http://ammerland.elan-ev.de/wiki.php?cid=3bf092439e79ce2eae21dcce24db0cb9&d
ate_type=all&raumzeit_filter=1409522400&rzSeminar=3bf092439e79ce2eae21dcce2
4db0cb9&view=show">zurück zur Übersicht</a></td>
</tr></tbody>
</table>
```
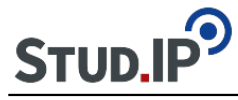

```
<table align="center" border="1" cellpadding="15" cellspacing="15" style="width:780px">
<tbody>
<tr><td style="background-color:rgb(204, 217, 237); width:676px">
<ul>
<li>Bei Ihrer gemeinsamen Arbeit entsteht in den ersten Wochen ein kurzes Exposé, welches
Sie nach Abstimmung mit in der Gruppe in einer ersten Textform ins Wiki stellen sollen. Das
Exposé bildet die thematische Grundlage Ihres Gruppen-Referats über das Thema, welches in
der gleichnamigen Sitzung (siehe Ablaufplan) gehalten werden soll. Es ist zugleich die erste
Ausbaustufe Ihrer Themenseite im Wiki (siehe Beispiel einer Themenseite ), wo Sie
überblicksartig (d.h. noch ohne Erläuterungen) erste Antworten (Thesen) zu den Fragen
formulieren.</li>
\langle u|
```
&nbsp:

<ul>

<li>Das Exposé gliedert damit auch Ihr Referat in Unterthemen (nach den Fragen) und präsentiert dazu also Ihre Thesen, die Sie im Referat erläutern wollen. Unterstützen Sie Ihre Wiki-Präsentation (und Ihr Referat) mit medialen Materialien (Bilder, Audio, Video), die Sie zur allgemeinen Einsicht in der Dateiablage einstellen (s.u.).</li>

 $<$ /ul $>$ 

&nbsp:

<ul>

<li>Das Exposé muss rechtzeitig **vor** dem Referatstermin im Wiki fertig gestellt werden, damit alle anderen Seminarteilnehmer/innen sich auf dieser Basis auf das Thema vorbereiten können.</li>

```
\epsilon/\mu</td>\langle tr \rangle</tbody>
</table>
\text{chr}/\text{S}chr/&nbsp:
<table align="center" border="1" cellpadding="5" cellspacing="5" style="height:45px;
width:169px">
<tbody>
<tr><td style="background-color:rgb(204, 217, 237); text-align:center"><a
href="http://ammerland.elan-ev.de/wiki.php?cid=3bf092439e79ce2eae21dcce24db0cb9&amp:w
iki_comments=icon&amp:view=show">zurück zur Übersicht</a></td>
</tr></tbody>
</table>
```
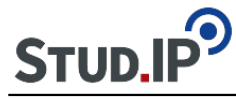

<table align="center" border="0" cellpadding="15" cellspacing="15" style="width:847px"> <tbody>  $<$ tr $>$ <td style="background-color:rgb(204, 217, 237); width:780px"> <ul> <li>Der erste Schritt besteht darin, ein Thema zu wählen und sich (zusammen mit Ihren Kommilitonen/innen) damit vertraut zu machen.</li> <li>Sie lesen die angegebene Primär- und Sekundärliteratur und notieren Ihre Beobachtungen.</li> <li>Mittelfristig sollten Sie zu Thesen gelangen, welche Ihren Aspekt der Romantik deutlich machen. Diese Thesen sollen Sie in der Literatur belegen.</li> <li>Die Bildung einer Themengruppe geschieht zunächst unter dem Reiter [TeilnehmerInnen](http://ammerland.elan-ev.de/statusgruppen.php?cid=3bf092439e79ce2eae21dcce24db0cb9&view=statusgruppe_sem) . Tragen Sie sich dort in eine Themengruppe ein.</li>  $<$ /ul $>$  $<$ /td $>$  $<$ /tr $>$ </tbody> </table> &nbsp: <table align="center" border="1" cellpadding="5" cellspacing="5" style="height:66px; width:177px"> <tbody>  $<$ tr $>$ <td style="background-color:rgb(204, 217, 237); text-align:center; width:128px"><a href=["http://ammerland.elan-ev.de/wiki.php?cid=3bf092439e79ce2eae21dcce24db0cb9&d](http://ammerland.elan-ev.de/wiki.php?cid=3bf092439e79ce2eae21dcce24db0cb9&date_type=all&raumzeit_filter=1409522400&rzSeminar=3bf092439e79ce2eae21dcce24db0cb9&view=show">zurück) [ate\\_type=all&raumzeit\\_filter=1409522400&rzSeminar=3bf092439e79ce2eae21dcce2](http://ammerland.elan-ev.de/wiki.php?cid=3bf092439e79ce2eae21dcce24db0cb9&date_type=all&raumzeit_filter=1409522400&rzSeminar=3bf092439e79ce2eae21dcce24db0cb9&view=show">zurück) [4db0cb9&view=show">zurück](http://ammerland.elan-ev.de/wiki.php?cid=3bf092439e79ce2eae21dcce24db0cb9&date_type=all&raumzeit_filter=1409522400&rzSeminar=3bf092439e79ce2eae21dcce24db0cb9&view=show">zurück) zur Übersicht</a></td>  $<$ /tr $>$ </tbody> </table>

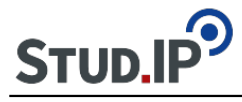

## <p>**Positionierung: Romantik im Spannungsfeld zwischen Vernunft und Mystik**</p>

 $<$ p $>$ |

[[sendfile.php?type=0&file\\_id=8ce87a17fa533e5f333898e3c6ef0533&file\\_name=Romantik\\_-\\_Ch](http://el4.elan-ev.de/sendfile.php?type=0&file_id=8ce87a17fa533e5f333898e3c6ef0533&file_name=Romantik_-_Christian_Wolff.jpg) [ristian\\_Wolff.jpg\]](http://el4.elan-ev.de/sendfile.php?type=0&file_id=8ce87a17fa533e5f333898e3c6ef0533&file_name=Romantik_-_Christian_Wolff.jpg) |

[[sendfile.php?type=0&file\\_id=39e6466114276f29c274726bd30aa013&file\\_name=Romantik\\_-\\_P](http://el4.elan-ev.de/sendfile.php?type=0&file_id=39e6466114276f29c274726bd30aa013&file_name=Romantik_-_Parlament_Vienna_June_2006.jpg) arlament Vienna June 2006.jpg] |

[[sendfile.php?type=0&file\\_id=b48f8aa9edd20b594b2e89a261c362f2&file\\_name=Romantik\\_-\\_Ri](http://el4.elan-ev.de/sendfile.php?type=0&file_id=b48f8aa9edd20b594b2e89a261c362f2&file_name=Romantik_-_Ritterburg_Schulbild.jpg) tterburg Schulbild.jpg] | < br />

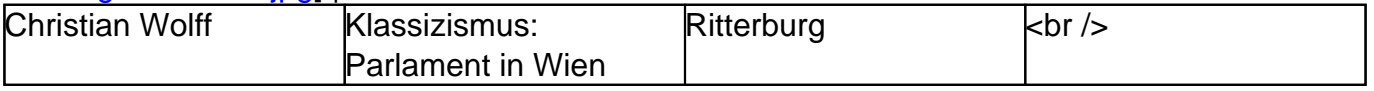

# $\text{chr}/\text{S}$

 $\mathsf{chr}$ / $\mathsf{S}$ 

"Romantik entstand als Reaktion auf das Monopol der vernunftgerichteten Philosophie der Aufklärung und auf die Strenge des durch die Antike inspirierten Klassizismus. Im Vordergrund stehen Empfindungen wie Sehnsucht, Mysterium und Geheimnis. Dem in die Zukunft gerichteten Rationalismus und Optimismus der Aufklärung wird ein Rückgriff auf das Individuelle und Numinose gegenübergestellt." Zitat: Wikipedia<br />  $str /<sub>></sub>$ 

## **Fragen:**<br />

1. Auf welche Positionen und Vorstellungen der Aufklärung und ihrer "vernunftgerichteten Philosophie" reagierte die Romantik mit Ablehnung?<br />

2. Welche Positionen und Vorstellungen stellte die Romantik der Aufklärung entgegen?<br />
local-

3. Wie entwickelte sich das Spannungsfeld zwischen dem vernunftgerichtetem Denken und der Mystifizierung der Welt durch die Romantik bis heute?<br />>

## $\text{br}$  />

## **Literatur:**<br />

Bohrer, Karl Heinz: Die Kritik der Romantik. Frankfurt a. M.: Suhrkamp 1989<br />
local-Grimminger, Rolf: Die Ordnung, das Chaos und die Kunst: Für eine neue Dialektik der Aufklärung. Frankfurt a. M.: Suhrkamp, 1. Auflage 1986<br />

Maurer, Karl / Wehle, Winfried: Romantik: Aufbruch zur Moderne. Mu?nchen 1991.<br />
local-Pikulik, Lothar: Romantik als Ungenügen an der Normalität. Frankfurt a. M.: Suhrkamp 1979<br/>kr  $/$ 

Safranski, Rüdiger: Romantik. Eine deutsche Affäre. München 2007<br />
lost-Zimmermann, Harm-Peer: Ästhetische Aufklärung: zur Revision der Romantik in volkskundlicher Absicht, Königshausen und Neumann, Würzburg 2001.</p>

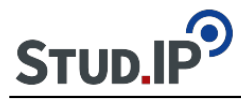

```
<table align="center" border="1" cellpadding="15" cellspacing="15" style="width:780px">
<tbody>
<tr><td style="background-color:rgb(204, 217, 237); width:676px">
<ul>
<li>Nachdem Sie Ihr Referat gehalten haben, sollen Sie die Thesen Ihres Exposés mitsamt den
Erläuterungen aus dem Referat in einem geschlossenen Text auf Ihrer Wiki-Unterseite (s.u. 
Themen ) darstellen. Binden Sie dabei Ihre medialen Ergänzungen ein.</li>
</ul>&nbsp:
<ul>
<li>Als Ganzes sollte das Wiki am Ende eine Komplett-Darstellung der deutschen Romantik als
Seminarergebnis zeigen.</li>
</ul></td></tr></tbody>
</table>
\frac{1}{2}<br>str /<sub>></sub>&nbsp:
<table align="center" border="1" cellpadding="5" cellspacing="5" style="height:45px;
width:169px">
<tbody>
<tr>
<td style="background-color:rgb(204, 217, 237); text-align:center"><a
href="http://ammerland.elan-ev.de/wiki.php?cid=3bf092439e79ce2eae21dcce24db0cb9&amp:d
ate_type=all&raumzeit_filter=1409522400&rzSeminar=3bf092439e79ce2eae21dcce2
4db0cb9&amp:view=show">zurück zur Übersicht</a></td>
</tr></tbody>
</table>
```
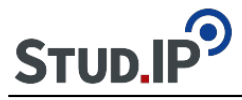

#### <p>**Symbolik: Novalis und die Blaue Blume**</p>

 $<$ p $>$ |

[[sendfile.php?type=0&file\\_id=c14f59094099c2e604cbb9d8b880a7ec&file\\_name=Romantik\\_-\\_N](http://el4.elan-ev.de/sendfile.php?type=0&file_id=c14f59094099c2e604cbb9d8b880a7ec&file_name=Romantik_-_Novalis.jpg) [ovalis.jpg\]](http://el4.elan-ev.de/sendfile.php?type=0&file_id=c14f59094099c2e604cbb9d8b880a7ec&file_name=Romantik_-_Novalis.jpg) |

[[sendfile.php?type=0&file\\_id=c035dd36addc0672e306d6b2a29add61&file\\_name=Romantik\\_-\\_](http://el4.elan-ev.de/sendfile.php?type=0&file_id=c035dd36addc0672e306d6b2a29add61&file_name=Romantik_-_Blaue_Blume_Kornblume.jpg) [Blaue\\_Blume\\_Kornblume.jpg\]](http://el4.elan-ev.de/sendfile.php?type=0&file_id=c035dd36addc0672e306d6b2a29add61&file_name=Romantik_-_Blaue_Blume_Kornblume.jpg) |

[[sendfile.php?type=0&file\\_id=f59a236dff36e001e7cab8ac2287ba09&file\\_name=Romantik\\_-\\_W](http://el4.elan-ev.de/sendfile.php?type=0&file_id=f59a236dff36e001e7cab8ac2287ba09&file_name=Romantik_-_Wegwarte.jpg) eqwarte.jpg]  $|$  < br  $|$ >

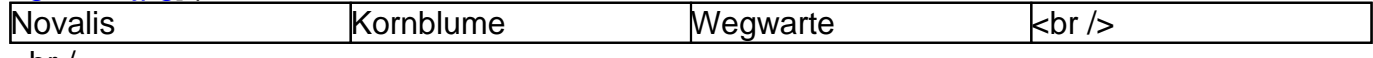

 $**ch** /**>**$ 

 $\text{chr}/\text{S}$ 

 $\text{chr}/\text{S}$ 

#### **Die Blaue Blume**<br />

 $chr/$ 

"Was ihn aber mit voller Macht anzog, war eine hohe lichtblaue Blume, die […] ihn mit ihren breiten, glänzenden Blättern berührte. Rund um sie her standen unzählige Blumen von allen Farben, und der köstliche Geruch erfüllte die Luft. Er sah nichts als die blaue Blume, und betrachtete sie lange mit unnennbarer Zärtlichkeit. Endlich wollte er sich ihr nähern, als sie auf einmal sich zu bewegen und zu verändern anfing; die Blätter wurden glänzender und schmiegten sich an den wachsenden Stängel, die Blume neigte sich nach ihm zu, und die Blütenblätter zeigten einen blauen ausgebreiteten Kragen, in welchem ein zartes Gesicht schwebte. Sein süßes Staunen wuchs mit der sonderbaren Verwandlung, als ihn plötzlich die Stimme seiner Mutter weckte [...] "< br />

 $\text{chr}/\text{S}$ 

Novalis: Heinrich von Ofterdingen<br />>  $\text{chr}/\text{S}$ 

**Fragen:** <br />

- Woher kommt das Symbol?<br />
- Welche Bedeutung hat die Blaue Blume für Novalis?<br />>
- Welche Bedeutung gewann sie für die Bewegung der Romantik?<br />
- Welchen Stellenwert hat diese Symbolik heute noch?<br />>

 $chr/$ **Literatur:**<br />

- Novalis: Heinrich von Ofterdingen (Romanfragment)<br />
- Novalis: Wenn nicht mehr Zahlen und Figuren (Gedicht)<br />
- Joseph von Eichendorff: Die blaue Blume (Gedicht)<br />
- Karl Henckell: Die blaue Blume (Gedicht)<br />
- Otto F. Best: Die blaue Blume im englischen Garten. Romantik ein Mißverständnis? Fischer-Taschenbuchverlag, Frankfurt/M. 1998, ISBN 3-596-12399-2<br />
local<br/>cds/>
local metals/>
local metals/>
local metals/>
local metals/>
local metals/>
local metals/>
local metals/<br/>
local metals/>
local metal
- Gerhard Schulz: Universum und Blaue Blume. Zum Gedenken an Novalis (1772–1801) -

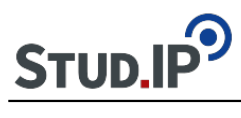

BIS Universität Oldenburg, Oldenburg 2002 ISBN 3-8142-0804-8</p>

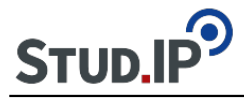

## <p>**Theorie: Schlegels progressive Universalpoesie**</p>

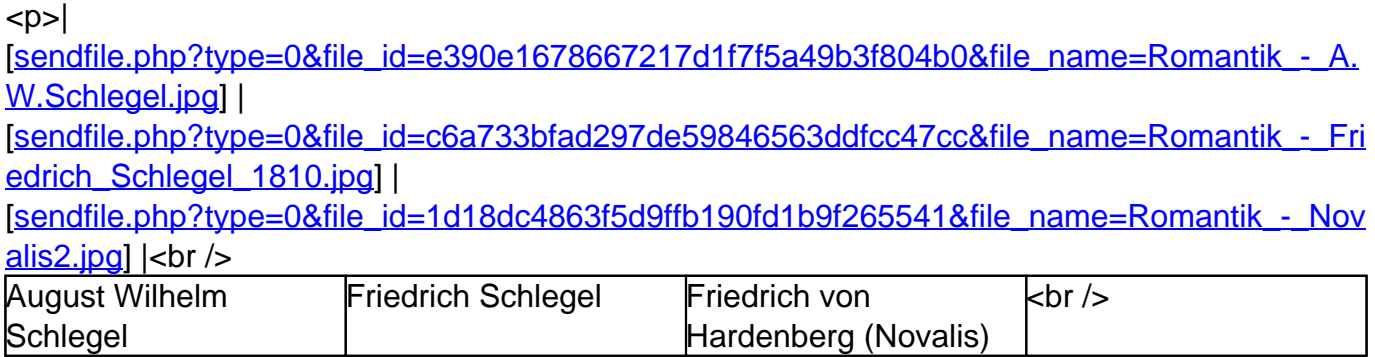

 $\text{chr}/\text{S}$ 

 $\mathsf{chr}$ / $\mathsf{S}$ 

"Die romantische Poesie ist eine progressive Universalpoesie. Ihre Bestimmung ist nicht bloß, alle getrennte Gattungen der Poesie wieder zu vereinigen, und die Poesie mit der Philosophie und Rhetorik in Berührung zu setzen. Sie will, und soll auch Poesie und Prosa, Genialität und Kritik, Kunstpoesie und Naturpoesie bald mischen, bald verschmelzen, die Poesie lebendig und gesellig, und das Leben und die Gesellschaft poetisch machen, den Witz poetisieren, und die Formen der Kunst mit gediegnem Bildungsstoff jeder Art anfüllen und sättigen, und durch die Schwingungen des Humors beseelen. [...]" - Zitat: F. Schlegel, 116. Athenäums-Fragment<br />
lettichter/ $\sim$  $\text{br}$  />

**Fragen:**<br />

- Was sind die charakteristischen Eigenschaften von Schlegels progressiver Universalpoesie?<br />
- Inwiefern ist das Fragment (vgl. Schlegels "Athenäums"-Fragmente) eine geeignete Textform für die romatische Literatur?<br />
- Welchen Einfluss hatte die Theorie Schlegelscher Prägung auf das konkrete Literaturschaffen des frühromantischen Kreises in Jena?<br />
- Welchen Einfluss hatte diese Theorie im weiteren Verlauf der Romantik und der Literaturgeschichte überhaupt?<br />

 $chr/$ **Literatur:**<br />

- Schlegel, Friedrich: "Athenäums"-Fragmente und andere Schriften. Reclam<br />
localm>
- Schlegel, Friedrich: Lucinde. (Roman) 1799<br />>
- Ernst Behler: Frühromantik. de Gruyter, Berlin u. a. 1992<br />
- Frank, Manfred: "Unendliche Annäherung". Die Anfänge der philosophischen Frühromantik. 2. Auflage. Suhrkamp, Frankfurt am Main 1998<br />
- Pikulik, Lothar: Frühromantik. Epoche, Werke, Wirkung. 2. Auflage. Beck, München  $2000$  cbr  $/$
- Szondi, Peter: Friedrich Schlegel und die romantische Ironie. In: Ders.: Schriften II. Hrsg. v. Jean Bollack u.a. Frankfurt am Main 1978</p>

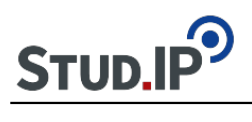

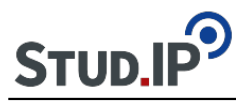

## **Seminar: "Die deutsche Romantik – Wesen und literarische Gestalt"**

Ziel des Seminars ist es, das Wesen der Romantik als Zeitstömung und Zeitgefühl herauszuarbeiten und die aufgefundenen Thesen in der literarischen Epoche von Schlegel bis Eichendorff zu belegen. Die Aufgabe der Teilnehmer/innen besteht darin, sich in Kleingruppen ein Teilthema zu eigen zu machen und dieses durch das Seminar zu begleiten und auszuarbeiten.

Bitte lesen Sie die folgenden Instruktionen über die Durchführung des Seminars:

- **Gruppenbildung**
- **Benutzung des Wikis**
- **Benutzung der Dateiablage**
- **Benutzung des Forums**
- **Referat und endgültige Textform**

#### **Themen:**

- 01. Begriff und Epoche: Herkunft und Inhalt des Begriffs Romantik (auch als Epoche)
- 02. Zeitgeist: Historische Einbettung der Romantik in den Zustand der Welt
- 03. Positionierung: Romantik im Spannungsfeld zwischen Vernunft und Mystik
- 04. Theorie: Schlegels progressive Universalpoesie
- 05. Symbolik: Novalis und die blaue Blume
- 06. Psychologie: Die Phantasie als Motor der Weltflucht
- 07. Spiel und Technik: Das Prinzip der romantischen Ironie
- 08. Träume und Sehnsucht: Die Motivwelt der Romantik
- 09. Die dunkle Seite: E.T.A. Hoffmann und die Schauerromantik
- 10. Das Ende vom Lied: Romantik in der Krise
- 11. Übertragung in die Gegenwart: Romantik und Jugendbewegungen seit dem 20. Jahrhundert

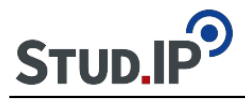

## <p>**Zeitgeist: Historische Einbettung der Romantik in den Zustand der Welt**</p>

 $<$ p $>$ |

[[sendfile.php?type=0&file\\_id=86f9007708270eec3a43c38134297c4a&file\\_name=Romantik\\_-\\_Z](http://el4.elan-ev.de/sendfile.php?type=0&file_id=86f9007708270eec3a43c38134297c4a&file_name=Romantik_-_Zeitgeist_-_1762_Diderot_Encyclopedie_Epinglier_II.jpg) eitgeist - 1762 Diderot Encyclopedie Epinglier II.jpg] |

[[sendfile.php?type=0&file\\_id=466a92693c14772a9eaa3f9b303de0fe&file\\_name=Romantik\\_-\\_Z](http://el4.elan-ev.de/sendfile.php?type=0&file_id=466a92693c14772a9eaa3f9b303de0fe&file_name=Romantik_-_Zeitgeist_-_Chodowiecki_Affektation_vs._Natur.jpg) eitgeist - Chodowiecki Affektation vs. Natur.jpg] |

[[sendfile.php?type=0&file\\_id=10782864c64b88f54527f24cc31b3a3c&file\\_name=Romantik\\_-Ta](http://el4.elan-ev.de/sendfile.php?type=0&file_id=10782864c64b88f54527f24cc31b3a3c&file_name=Romantik_-Tausendjaehrige_Eiche_Lessing_1837.jpg) [usendjaehrige\\_Eiche\\_Lessing\\_1837.jpg](http://el4.elan-ev.de/sendfile.php?type=0&file_id=10782864c64b88f54527f24cc31b3a3c&file_name=Romantik_-Tausendjaehrige_Eiche_Lessing_1837.jpg)] |<br />

 $\text{chr}/\text{S}$ 

 $\text{br}$  />

"Der Zeitgeist ist die Denk- und Fühlweise eines Zeitalters. Der Begriff bezeichnet die Eigenart einer bestimmten Epoche beziehungsweise den Versuch, uns diese zu vergegenwärtigen." Zitat: Wikipedia<br />

 $\text{br}$  />

 $\text{chr}/\text{S}$ 

Es liegt nahe, dass geistige Strömungen wie die Romantik nicht plötzlich und unvermittelt dem Nichts entspringen, sondern dass sie Reaktionen auf bestimmte Aspekte der Wirklichkeit sind. $\mathsf{chr}$  / $\mathsf{S}$ 

 $\text{chr}/\text{S}$ 

**Fragen:**<br />

1. Auf welche geistig-emotionale Stimmungslage der Zeit reagierte die Romantik?<br />

2. Auf welche realen, praktischen Entwicklungen der Zeit reagierte die Romantik?<br />

3. Welche Antworten und Lösungen für die zeitspezifischen Phänomäne bot die Romantik an?<br  $/$ 

4. Welche Wirkungen entfalteten die Antworten und Lösungen in der kulturellen Entwicklung bis heute?<br  $\prime$ >

 $chr/s$ 

**Literatur:**<br />

GEO Epoche 37/2009: Die Deutsche Romantik. Traum und Schwärmerei, Fürstenmacht und Freiheitskampf: Das Werden einer Nation 1789-1848<br />

Lisson, Frank: Politische Romantik oder vom Widerspruch des Tuns, Sezession 42, 2011<br />> Pikulik, Lothar: Romantik als Ungenügen an der Normalität, Suhrkamp 1979<br />
l/>

Safranski, Rüdiger: Romantik. Eine deutsche Affäre, München 2007<br />
localistic H

Schmitt, Carl: Politische Romantik, Berlin: Duncker & amp; Humblot 1919, 1925, 1968<br />
local-

Zimmermann, Harm-Peer: Ästhetische Aufklärung: zur Revision der Romantik in

volkskundlicher Absicht, Königshausen und Neumann, Würzburg 2001.</p>

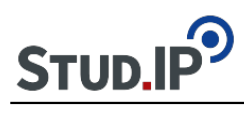

hier schreibe ich was